## **My Media**

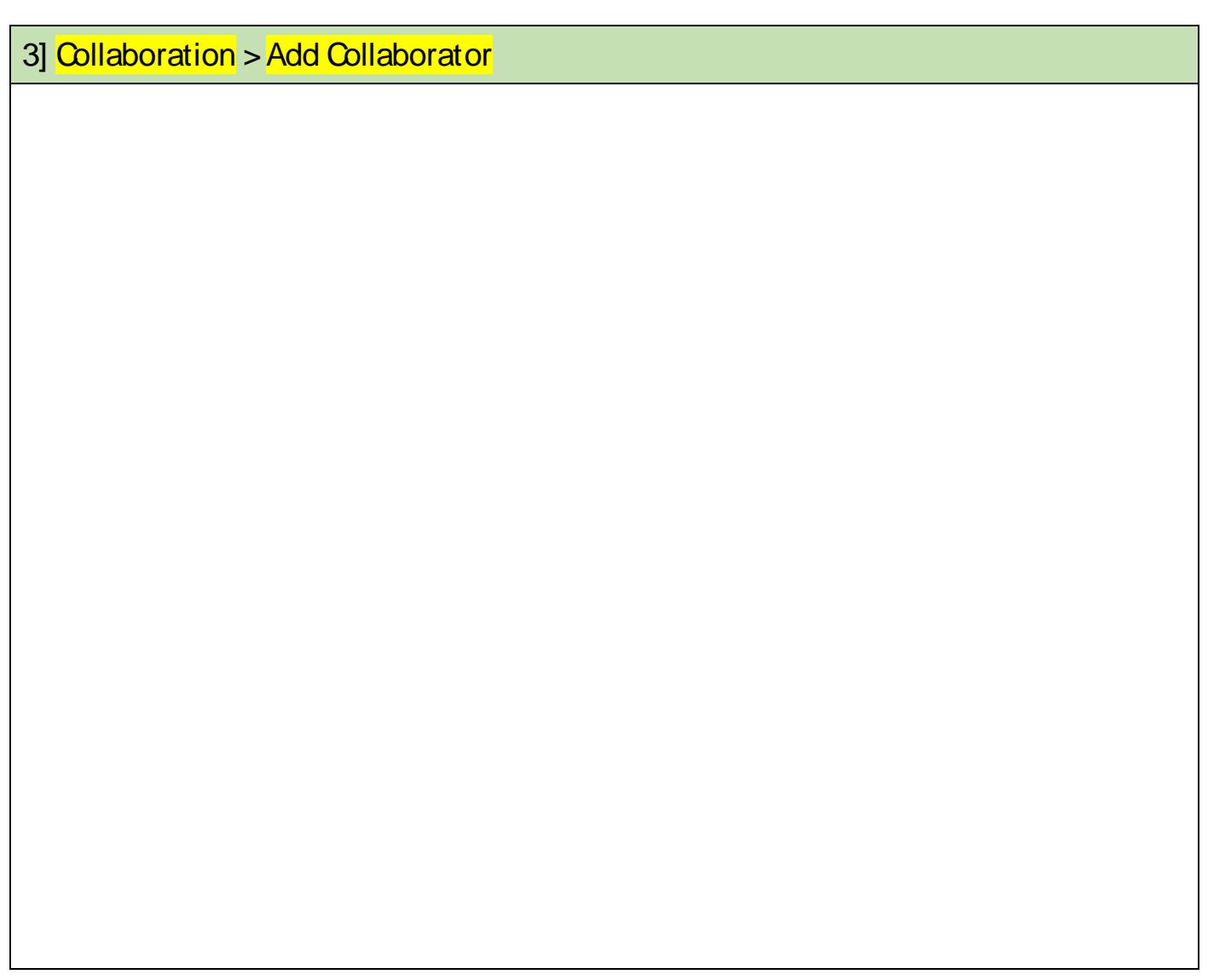

**Type a collaborator is used to a collaborator's UFV IDE SCO-Publisher** (and or